#### МИНОБРНАУКИ РОССИИ

# ФЕДЕРАЛЬНОЕ ГОСУДАРСТВЕННОЕ БЮДЖЕТНОЕ ОБРАЗОВАТЕЛЬНОЕ УЧРЕЖДЕНИЕ ВЫСШЕГО ОБРАЗОВАНИЯ «БЕЛГОРОДСКИЙ ГОСУДАРСТВЕННЫЙ ТЕХНОЛОГИЧЕСКИЙ УНИВЕРСИТЕТ им. В.Г.ШУХОВА» (БГТУ им. В. Г. Шухова)

УТВЕРЖДАЮ Директор института энергетики, информационных технологий и управляющих систем

канд. техн. наук, доцент А. В. Белоусов

2021 г.

### РАБОЧАЯ ПРОГРАММА

 $480$ 

 $\rightarrow$ 

дисциплины

#### ЭЛЕМЕНТЫ СИСТЕМ АВТОМАТИКИ

направление подготовки

13.03.02 Электроэнергетика и электротехника

профиль подготовки

Электропривод и автоматика

Квалификация

бакалавр

Форма обучения

очная

Институт энергетики, информационных технологий и управляющих систем Кафедра электроэнергетики и автоматики

Белгород  $-2021$ 

Рабочая программа составлена на основании требований:

- Федерального государственного образовательного стандарта высшего образо- $\blacksquare$ вания по направлению подготовки 13.03.02 «Электроэнергетика и электротехника» (уровень бакалавриата), утвержденного приказом Министерства образования и науки Российской Федерации № 144 от 28 февраля 2018 г.;
- плана учебного процесса БГТУ им. В. Г. Шухова, введенного в действие в 2021 году.

Составитель: канд. техн. наук, доцент А. Н. Семернин

Рабочая программа обсуждена на заседании кафедры электроэнергетики и автома-ТИКИ

<u>« 15 » recent</u> 2021 г., протокол № 11

Заведующий кафедрой: канд. техн. наук, доцент

A. B. Belloycor

Рабочая программа согласована с выпускающей кафедрой электроэнергетики и автоматики

Заведующий кафедрой: канд. техн. наук, доцент

 $\mathcal{A}$  A. B. Белоусов

415 » ceay 2021 г.

Рабочая программа одобрена методической комиссией института энергетики, информационных технологий и управляющих систем

«  $2021$   $r$ , протокол  $N_2$ 

Председатель: канд. техн. наук, доцент

А. Н. Семернин

# 1. ПЛАНИРУЕМЫЕ РЕЗУЛЬТАТЫ ОБУЧЕНИЯ ПО ДИСЦИПЛИНЕ

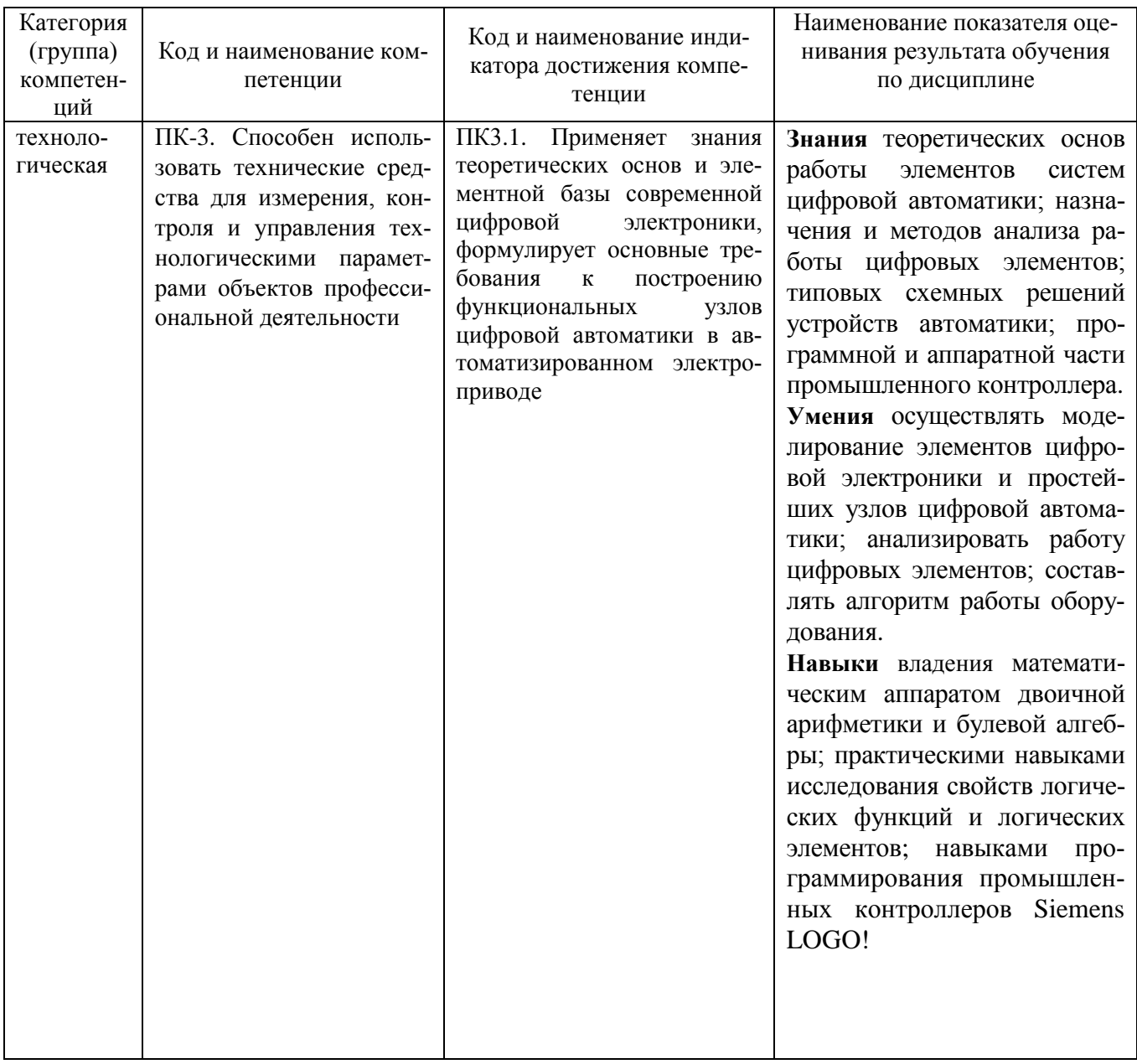

# 2. МЕСТО ДИСЦИПЛИНЫ В СТРУКТУРЕ ОБРАЗОВАТЕЛЬНОЙ ПРОГРАММЫ

1. Компетенция ПК-3. Способность использовать технические средства для измерения, контроля и управления технологическими параметрами объектов профессиональной деятельности

Ланная компетенция формируется следующими дисциплинами.

| Стадия | Наименования дисциплины                                                  |
|--------|--------------------------------------------------------------------------|
|        | Элементы систем автоматики                                               |
|        | Силовая электроника электроприводов постоянного и перемнного тока        |
|        | Электробезопасность                                                      |
|        | Технические средства автоматизации                                       |
|        | Автоматизация инженерных систем                                          |
|        | Электропривод в современных технологиях                                  |
|        | Подготовка к процедуре защиты и защита выпускной квалификационной работы |

# **3. ОБЪЕМ ДИСЦИПЛИНЫ**

# Общая трудоемкость дисциплины составляет 5 зач. единиц, 180 часов.

Форма промежуточной аттестации экзамен

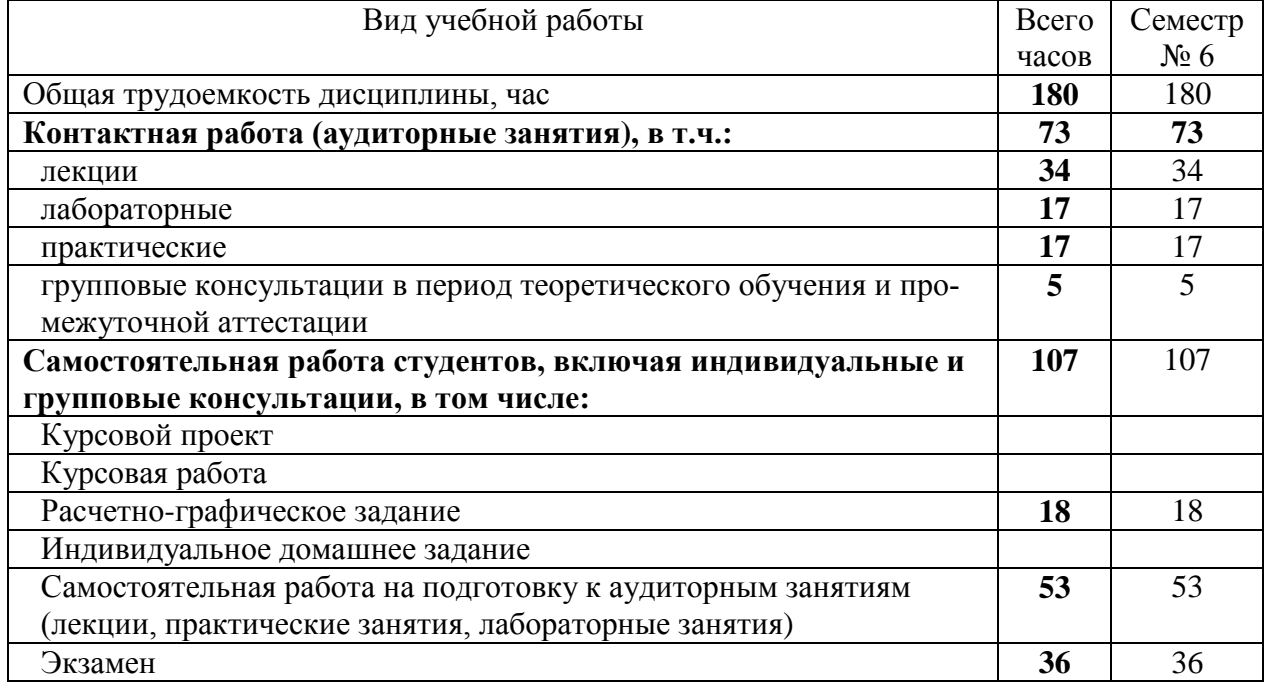

# **4. СОДЕРЖАНИЕ ДИСЦИПЛИНЫ**

# **4.1 Наименование тем, их содержание и объем Курс 3 Семестр 6**

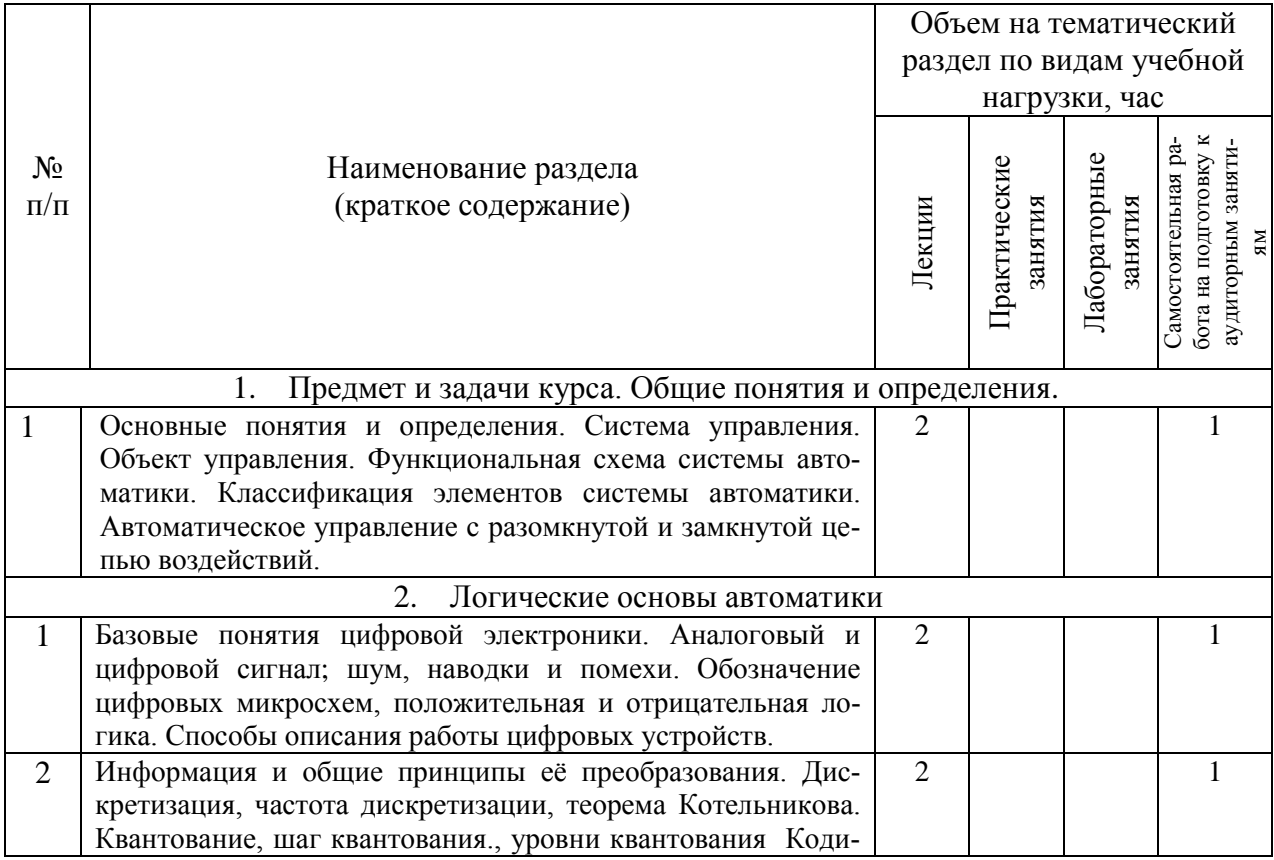

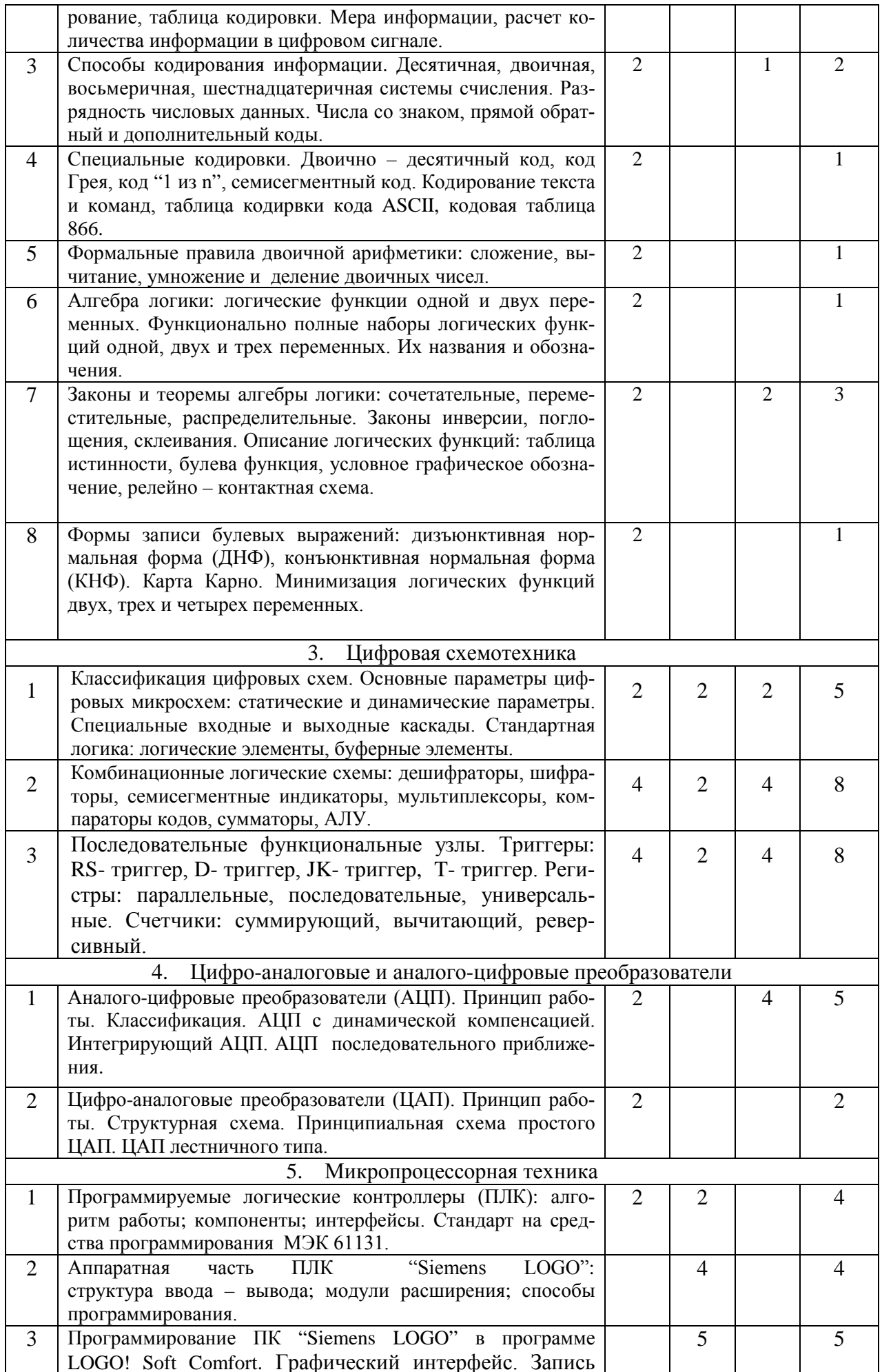

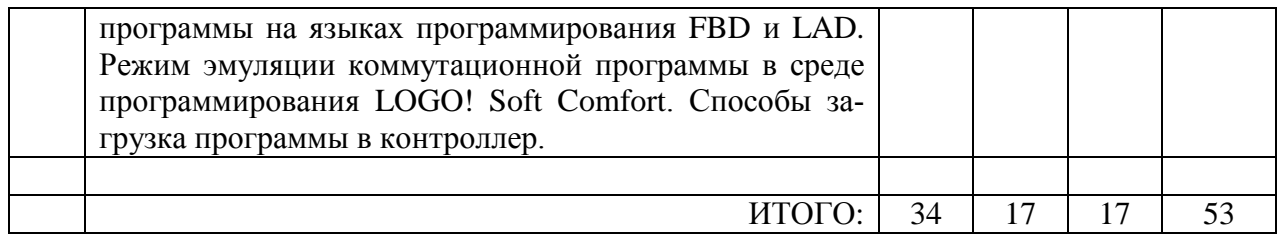

# **4.2.** С**одержание практических (семинарских) занятий**

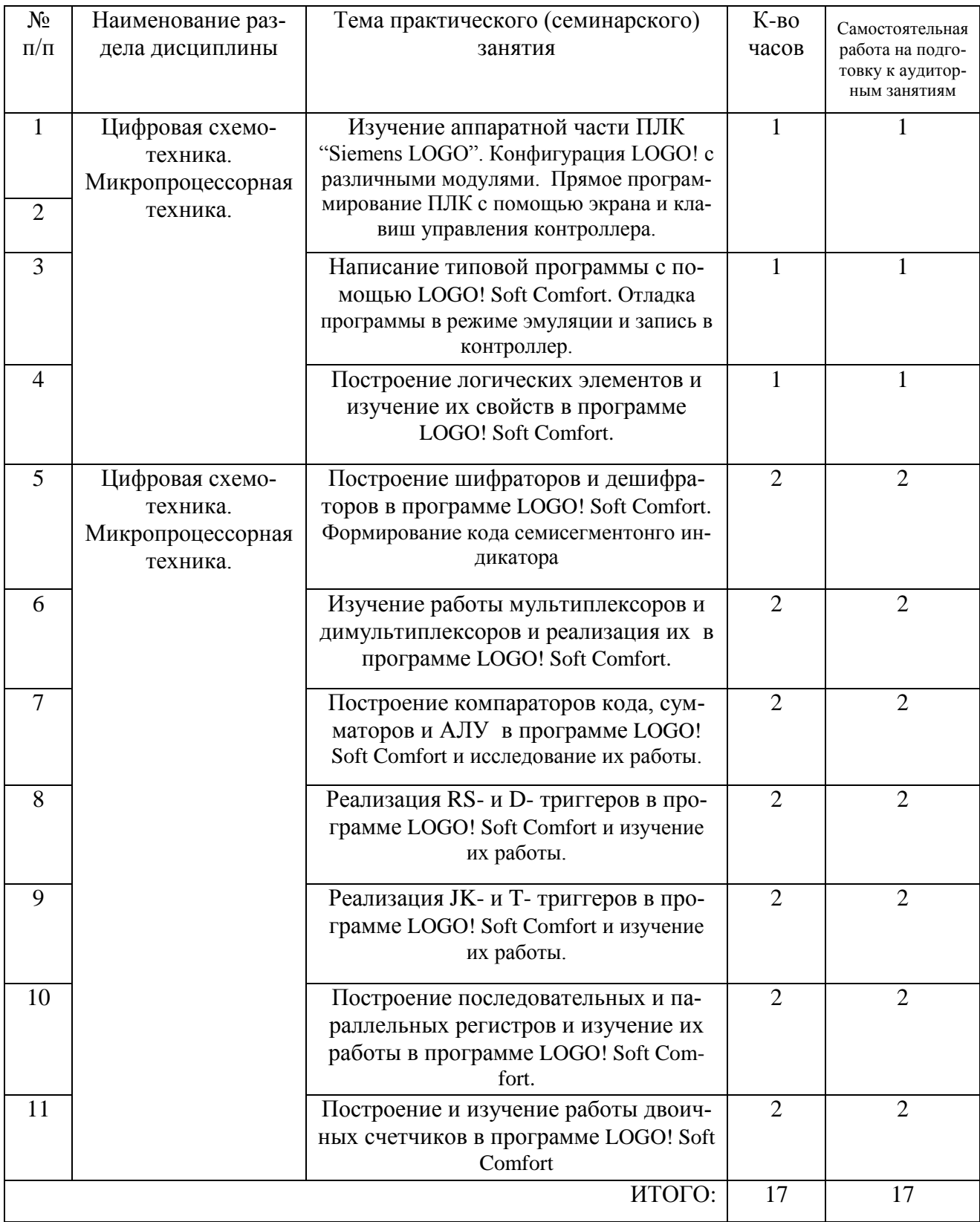

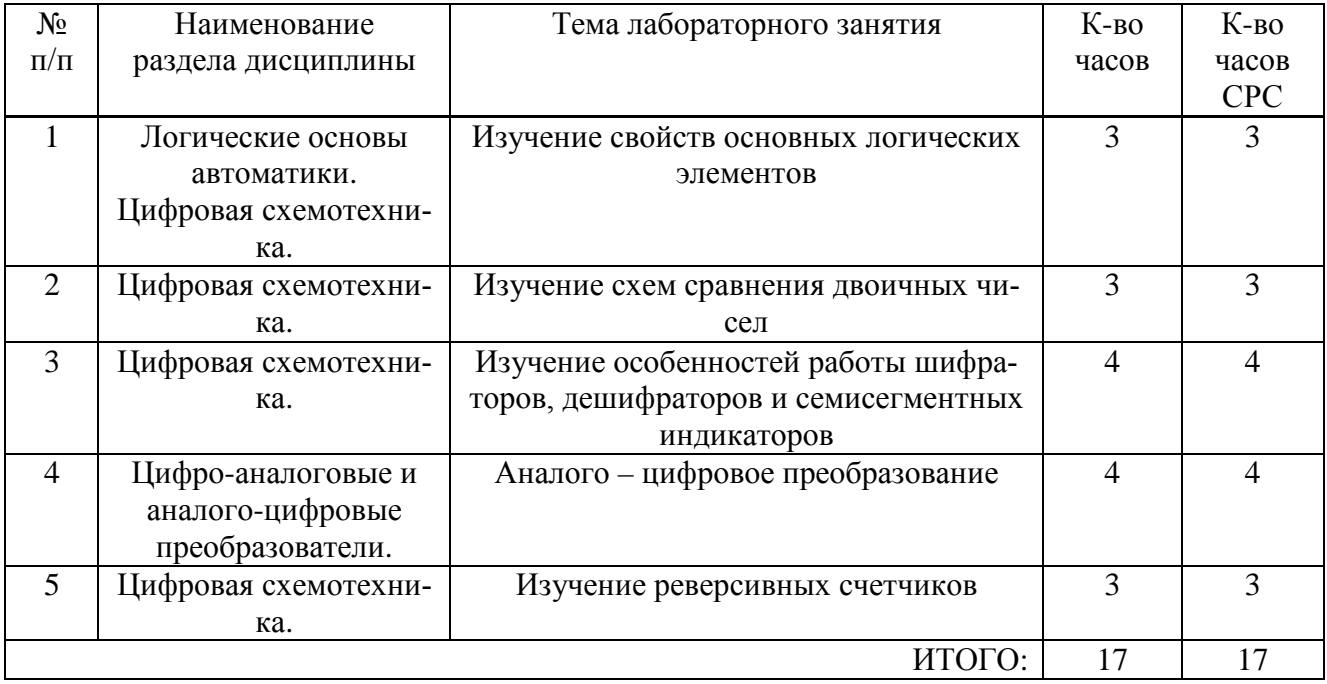

# **4.3. Содержание лабораторных занятий**

## **4.4. Содержание курсового проекта/работы**

Курсовая работа учебным планом не предусмотрена.

## **4.5. Содержание расчетно-графического задания.**

Цель расчетно-графического задания (РГЗ) заключается в закреплении теоретических знаний по разделу "Цифровая схемотехника" и получение практических навыков по сборке и отладке цифрового устройства.

Пример расчетно-графического задания на тему " Разработка и изготовление мультивибратора на логических элементах".

Рассчитать частоту колебаний мультивибратора, выполнить монтаж мультивибратора из выданных микросхем, снять временные диаграммы работы автоколебательного мультивибратора в точках a, b, c, d, e, f (рис. 1). Выполнить сравнение теоретических и практических результатов. Значение сопротивление резисторов R1 и R2 рассчитываются по формулам:

> $R1=N*100+50$  $R2=N*2000+100$

где N – номер варианта (порядковый номер Ф.И.О студента в списке группы).

По рассчитанному значению R1 и R2 необходимо подобрать номинал резисторов из типового ряда Е24 (табл.№1). Ёмкость конденсатора С у всех вариантов составляет 1мкФ. Тип микросхемы (К155ЛА11, К555ЛА6, К155ЛА3, К555ЛА1, К155ЛА8, К555ЛА3) выбирается преподавателем. Рекомендуемый объем пояснительной записки до 10 страниц формата А4.

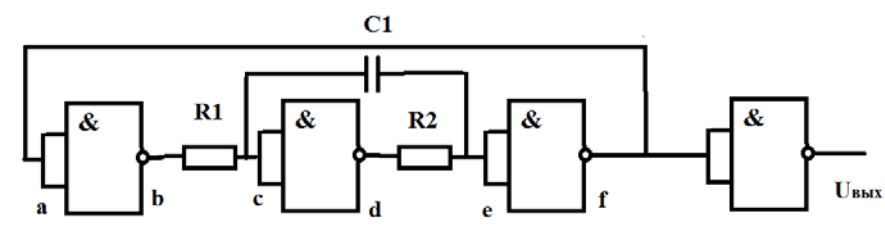

Рис.1 Принципиальная схема автоколебательного мультивибратора на логических элементах.

### Таблица №1

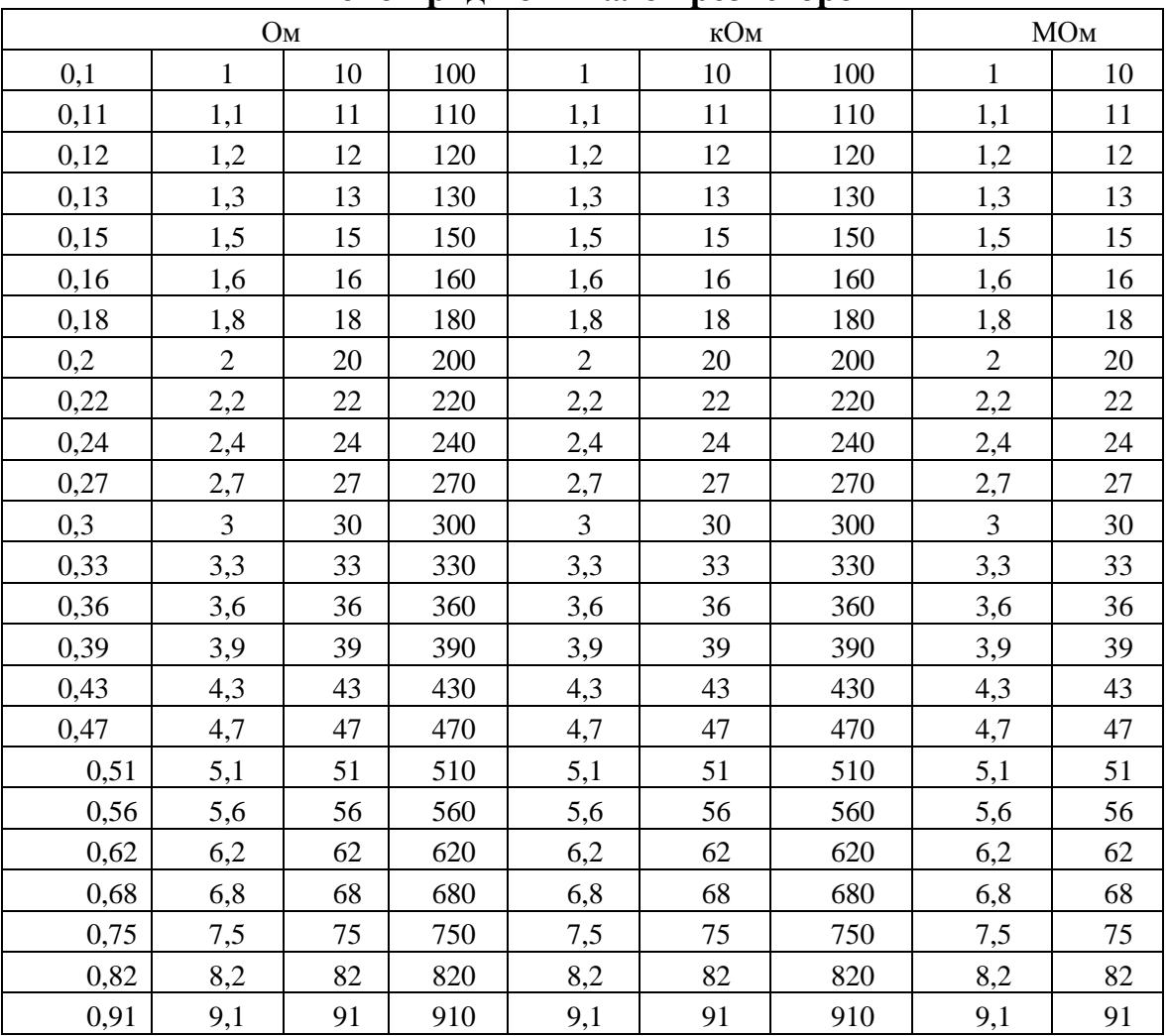

**Типовой ряд номиналов резисторов Е24**

# **5. ОЦЕНОЧНЫЕ МАТЕРИАЛЫ ДЛЯ ПРОВЕДЕНИЯ ТЕКУЩЕГО КОН-ТРОЛЯ, ПРОМЕЖУТОЧНОЙ АТТЕСТАЦИИ**

### **5.1. Реализация компетенций**

**1 Компетенция** ПК-3. Способность использовать технические средства для измерения, контроля и управления технологическими параметрами объектов профессиональной деятельности

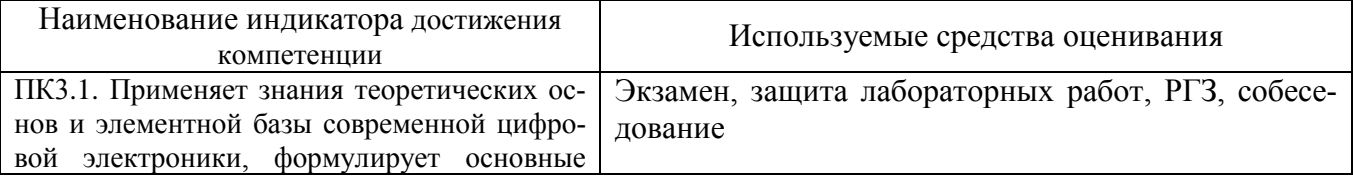

### **5.2. Типовые контрольные задания для промежуточной аттестации**

**Промежуточная аттестация** осуществляется в конце 6 семестра изучения дисциплины в форме **экзамена**.

#### **Вопросы для подготовки к экзамену**

Экзамен включает две части: теоретическую (2 вопроса) и практическую, решение практических заданий. Для подготовки к ответу на вопросы билета и решение практических заданий, которые студент выбирает случайным образом, отводится 45 минут. После проверки ответов на теоретические вопросы билета и практических заданий, преподаватель может задать дополнительные вопросы.

Распределение вопросов и заданий по билетам находится в закрытом для студентов доступе. Ежегодно по дисциплине на заседании кафедры утверждается комплект билетов для проведения экзамена по дисциплине. Экзамен является наиболее значимым оценочным средством и решающим в итоговой отметке учебных достижений студента.

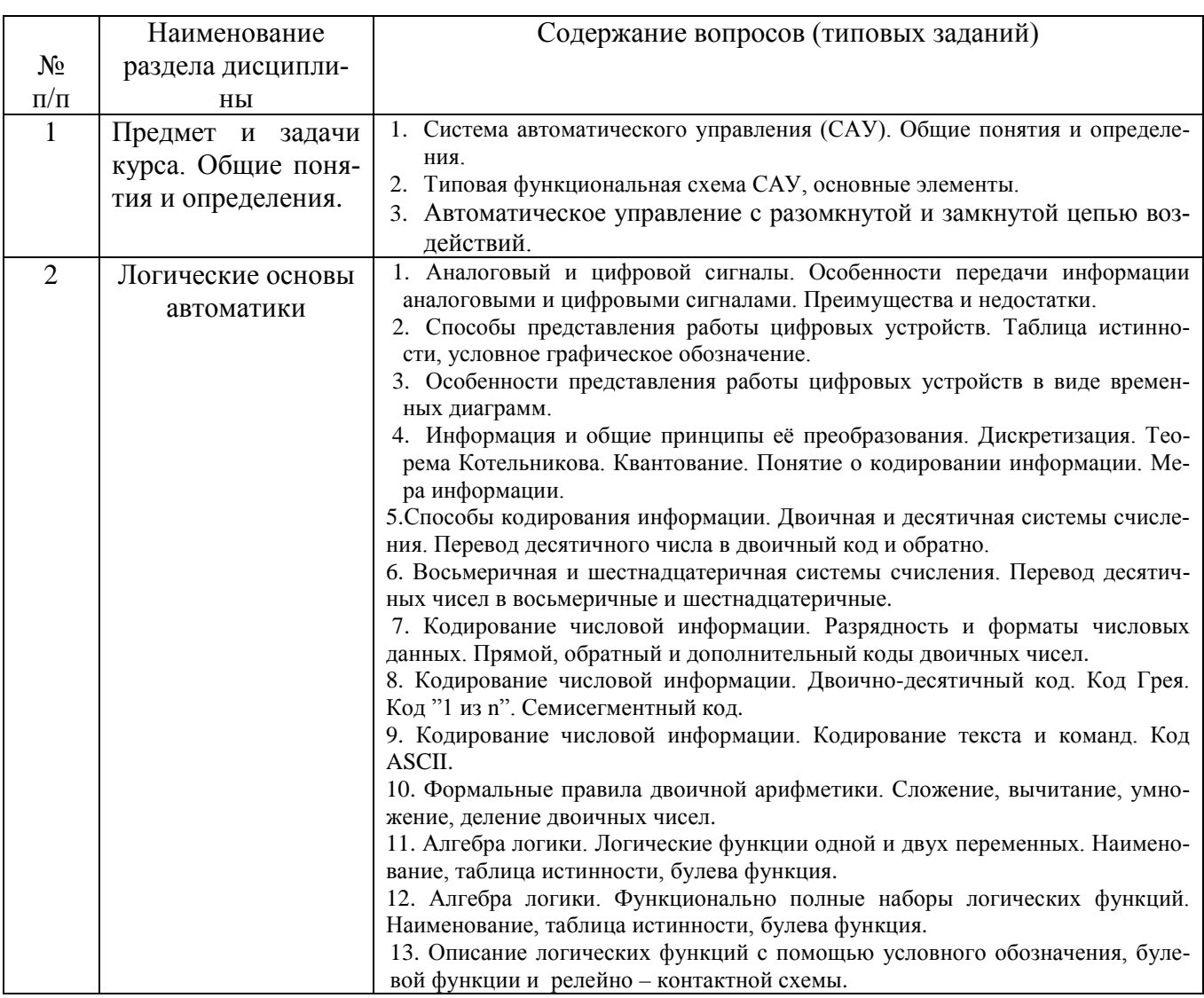

Перечень вопросов для подготовки к теоретической части экзамена

![](_page_9_Picture_328.jpeg)

# Перечень практических заданий к экзамену

![](_page_9_Picture_329.jpeg)

![](_page_10_Figure_0.jpeg)

![](_page_11_Picture_770.jpeg)

![](_page_12_Picture_682.jpeg)

![](_page_13_Picture_650.jpeg)

### **5.3. Типовые контрольные задания (материалы) для текущего контроля в семестре**

**Текущий контроль** осуществляется в течение 6-го семестра в форме защиты лабораторных работ и расчетно-графического задания, а так же собеседования во время проведения практических занятий.

### **Защита расчетно-графического задания Вопросы для защиты РГЗ**

- 1. На каких логических элементах выполнен мультивибратор?
- 2. Как вычисляется период и частота колебаний мультивибратора?
- 3. Изобразите принципиальную схему мультивибратора на логических элементах.
- 4. Перечислите основные параметры цифровой микросхемы, применяемой для изготовления мультивибратора.
- 5. Что означает "выходной каскад с открытым коллектором"? При каком условии обеспечивается его работа?
- 6. Какие логические элементы входят в состав микросхемы, применяемой для изготовления мультивибратора?
- 7. Как определяется номер "входа выхода" логического элемента микросхемы?
- 8. Почему большинство выпускаемых цифровых микросхем состоят из логических элементов "И-НЕ" или "ИЛИ-НЕ"?
- 9. Как емкость конденсатора влияет на период колебаний мультивибратора?
- 10. Какое сопротивление имеет резистор с обозначением 2к2?
- 11. Какие уровни сигнала (напряжения) соответствуют логическому "0" и логической "1" для цифровых микросхем ТТЛ – логики?

### **Лабораторные занятия**

В лабораторном практикуме по дисциплине представлен перечень лабораторных работ, обозначены цель и задачи, необходимые теоретические и методические указания к работе, приведен порядок выполнения работы, содержание отчета и перечень контрольных вопросов.

Защита лабораторных работ возможна после проверки правильности выполнения работы и оформления отчета. Защита проводится в форме собеседования преподавателя со студентом по теме лабораторной работы. Примерный перечень контрольных вопросов для защиты лабораторных работ представлен в таблице.

![](_page_14_Picture_271.jpeg)

![](_page_15_Picture_42.jpeg)

#### Примеры типовых задач для практических занятий

Практические занятия проводятся в соответствии с изученным теоретическим материалом с последующим обсуждением полученных результатов. При этом используются профессиональные термины и понятия. Изучение программной и аппаратной части ПЛК Siemens LOGO! завершается решением прикладных практических задач по программированию ПЛК на языках программирования FBD и LAD в программе LOGO Soft Comfort с целью построения простейших цифровых систем управления. В процессе проведения практических занятий большое внимание уделяется взаимосвязи между отдельными изучаемыми разделами дисциплины.

Оценивание практических занятий отдельно не производится, а все рассмотренные практические примеры находят отражение в перечне вопросов для подготовки к теоретической части экзамена и перечне практических заданий к экзамену и учитываются при собеседовании во время проведения промежуточной аттестании на экзамене

#### $5.4.$ Описание критериев оценивания компетенций и шкалы оценивания

При промежуточной аттестации в форме экзамена используется следующая

шкала оценивания: 2 - неудовлетворительно, 3 - удовлетворительно, 4 - хорошо,  $5 -$  ОТЛИЧНО.

![](_page_16_Picture_22.jpeg)

Критериами оненирания постижений показателей ярпяются

Оценка преподавателем выставляется интегрально с учётом всех показателей и критериев оценивания.

При промежуточной аттестации в форме экзамена:

Оценка сформированности компетенций по показателю Знания.

![](_page_16_Picture_23.jpeg)

![](_page_17_Picture_615.jpeg)

Оценка сформированности компетенций по показателю *Умения*.

![](_page_17_Picture_616.jpeg)

# Оценка сформированности компетенций по показателю Навыки.

![](_page_18_Picture_15.jpeg)

# 6. МАТЕРИАЛЬНО-ТЕХНИЧЕСКОЕ И УЧЕБНО-МЕТОДИЧЕСКОЕ ОБЕСПЕЧЕНИЕ

#### Материально-техническое обеспечение  $6.1.$

![](_page_18_Picture_16.jpeg)

# **6.2. Лицензионное и свободно распространяемое программное обеспечение**

![](_page_19_Picture_240.jpeg)

### **6.3. Перечень учебных изданий и учебно-методических материалов**

- 1. Смирнов Ю.А., Соколов С.В., Титов Е.В. Основы микроэлектроники и микропроцессорной техники: Учебное пособие. – 2-е изд., испр. – СПб.: издательство "Лань", 2013. – 496с. Режим доступа ЭБС "Лань" [https://e.lanbook.com/book/12948#book\\_name.](https://e.lanbook.com/book/12948#book_name)
- 2. Водовозов А.М. Элементы систем автоматики: учебное пособие для студ. Высш. учеб. заведений / А.М.Водовозов. –М.: Издательский центр "Академия", 2008. - 224 с.
- 3. Музылева И.В. Элементная база для построения цифровых систем управления: учеб. пособие./ И.В. Музылева. – М.: Техносфера, 2006. – 144 с.
- 4. Симаков В.Г. Цифровые устройства и микропроцессоры в автоматизированном электроприводе: учебное пособие / Симаков В.Г., Панкрац Ю.В. – Новосибирск: Изд-во НГТУ, 2013. – 211 с. Режим доступа ЭБС "Университетская библиотека онлайн"

[http://biblioclub.ru/index.php?page=book\\_view\\_red&book\\_id=228924](http://biblioclub.ru/index.php?page=book_view_red&book_id=228924)

5. Элементы систем автоматики: методические указания к выполнению лабора-

торных работ для студентов направления бакалавриата 130302, профиля подготовки "Электропривод и автоматика" / сост.: А.Н. Семернин, Н.Б. Сибирцева, Д.И. Прокопишин. – Белгород: Изд-во БГТУ, 2018. -44с.

- 6. Расчёт и сборка мультивибратора на логических элементах: методические рекомендации к выполнению расчетно-графического задания для студентов направления бакалавриата 13.03.02 - Электроэнергетика и электротехника профиля подготовки «Электропривод и автоматика» / сост. А.Н. Семернин, Д.И. Прокопишин – Белгород: Изд-во БГТУ, 2018.-44 с.
- 7. Программирование промышленного логического контроллера Siemens LOGO!: Методические указания к выполнению лабораторно - практических работ для студентов направления бакалавриата 13.03.02 «Электроэнергетика и электротехника» профиля подготовки «Электропривод и автоматика» и «Электроснабжение», направления магистратуры 23.04.02 «Наземные транспортн0-технологические комплексы» образовательной программы «Подъемно-транспортные, строительные, дорожные машины и оборудования» / сост. А.Н. Семернин, А.С. Солдатенков, Д.И. Прокопишин – Белгород: Изд-во БГТУ, 2018.-63 с.

### **6.4. Перечень интернет ресурсов, профессиональных баз данных, информационно-справочных систем**

- 1. Журнал "Современные технологии автоматизации". [Электронный ресурс] URL// [http://www.cta.ru](http://www.cta.ru/)
- 2. Электронный ресурс www.owen.ru. Компоненты автоматизации ОВЕН. [Электронный ресурс] URL// [http://www.owen.ru](http://www.owen.ru/)
- 3. Сайт о промышленной автоматике и электронике. [Электронный ресурс] URL// <http://prosau.ru/category/logo>
- 4. Сайт Чип и Дип, рубрики: электронные компоненты, приборы и инструменты, наука и техника. [Электронный ресурс] URL/[/www.cipdip.ru/video](http://www.cipdip.ru/video)
- 5. Официальный сайт Музылевой И.В. [Электронный ресурс] URL/[/http://cifra.studentmiv.ru/about/](http://cifra.studentmiv.ru/about/)
- 6. Программируемые реле. Обзор [Электронный ресурс]. [https://www.owen.ru/catalog/programmiruemie\\_rele/info](https://www.owen.ru/catalog/programmiruemie_rele/info) – Заглавие с экрана.

# **7. УТВЕРЖДЕНИЕ РАБОЧЕЙ ПРОГРАММЫ[1](#page-20-0)**

Рабочая программа утверждена на 20\_\_\_\_ /20\_\_\_\_ учебный год без изменений / с изменениями, дополнениями<sup>[2](#page-20-1)</sup>

Протокол № \_\_\_\_\_\_\_\_ заседания кафедры от «\_\_\_\_»\_\_\_\_\_\_\_\_\_ 20\_\_\_ г.

<span id="page-20-1"></span><span id="page-20-0"></span> $^{\rm 1}$  Заполняется каждый учебный год на отдельных листах  $^{\rm 2}$  Нужное подчеркнуть